<span id="page-0-0"></span>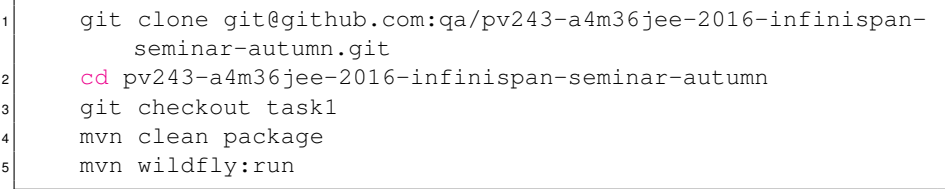

#### Optionally:

<sup>1</sup> wget http://downloads.jboss.org/infinispan/8.2.4.Final/ infinispan-server-8.2.4.Final-bin.zip

4 0 1

 $2Q$ 

#### Introduction to Infinispan

#### Jiri Holusa

JBoss - a division by Red Hat

#### 10. 4. 2017, FI MUNI, Brno

 $\leftarrow$ 

Jiri Holusa (Red Hat) **[Introduction to Infinispan](#page-0-0)** 10. 4. 2017, FI MUNI, Brno 2/51

 $2Q$ 

- Course materials, including this presentation: <https://developer.jboss.org/wiki/AdvancedJavaEELabFIMUNIJaro2017>
- **This presentation (and source code):** [https://github.com/vjuranek/presentations/tree/master/CTU\\_Prague2016\\_fall](https://github.com/vjuranek/presentations/tree/master/CTU_Prague2016_fall)

 $QQ$ 

# **Data today**

4 0 1

∍

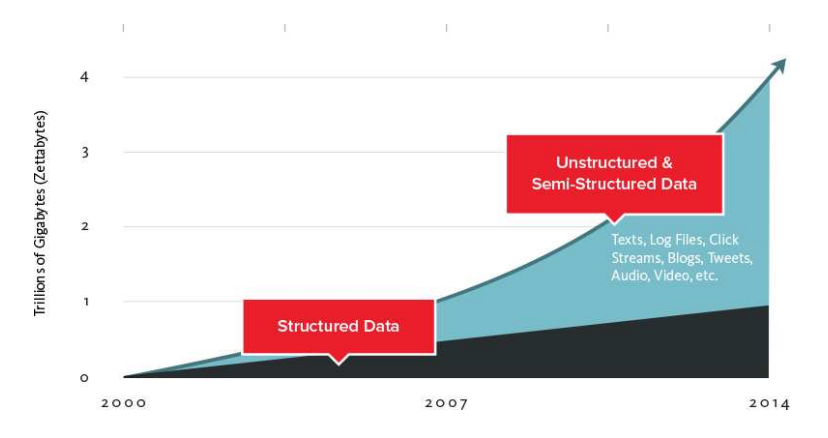

Source: <http://www.couchbase.com/nosql-resources/what-is-no-sql>

画

 $\Rightarrow$   $\rightarrow$  $\rightarrow$   $\equiv$   $\rightarrow$ 

**← ロ → → 伊 → →** 

## How big are Big data?

 $\leftarrow$   $\Box$ ×. 一句 × ∍

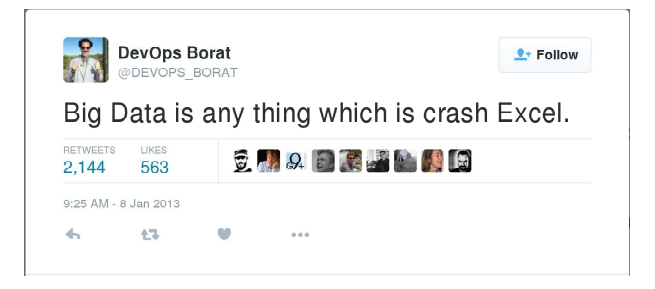

Source: [https://twitter.com/DEVOPS\\_BORAT/status/288698056470315008](https://twitter.com/DEVOPS_BORAT/status/288698056470315008)

4 D F

 $\leftarrow$   $\leftarrow$   $\leftarrow$  $\rightarrow$ Э×. ik Bis Ξ

 $2Q$ 

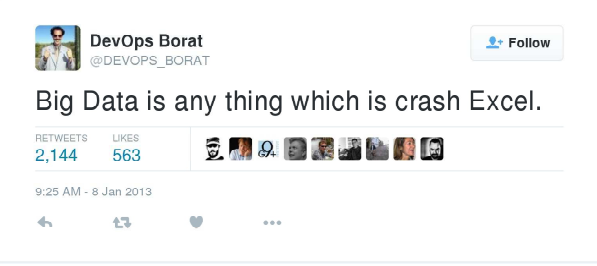

Source: [https://twitter.com/DEVOPS\\_BORAT/status/288698056470315008](https://twitter.com/DEVOPS_BORAT/status/288698056470315008)

- Data collection so large and complex it's impossible to process it on one computer
- You can scale up, but sooner or later you'll have to scale out

#### Structure of the data

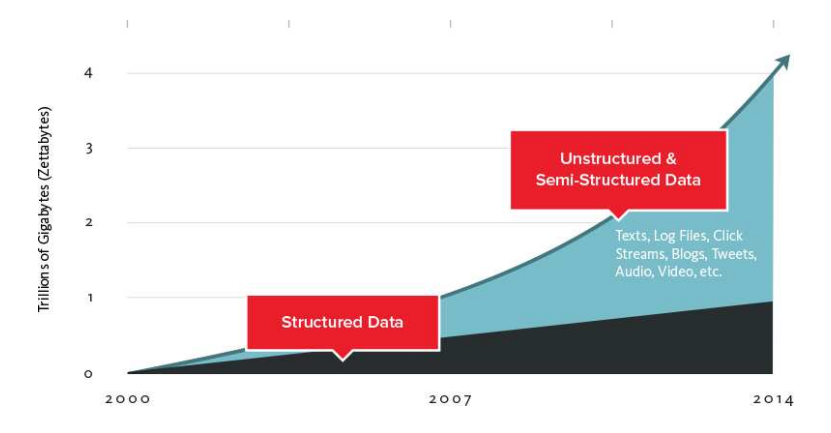

Source: <http://www.couchbase.com/nosql-resources/what-is-no-sql>

E

 $($   $\Box$   $)$   $($   $\Box$   $)$ 

**A** ∍ **B**   $2Q$ 

- **Volume:** unprecedented amount of data being stored
- **Velocity:** speed at which the data is generated
- **Variety:** the type and nature of the data from structured data in traditional databases to unstructured text documents, email, video, audio etc.
- **Variability:** the amount of incoming data can highly vary
- **Veracity:** the quality of captured data can vary greatly as well

#### **Volume:** unprecedented amount of data being stored

- **Velocity:** speed at which the data is generated
- **Variety:** the type and nature of the data from structured data in traditional databases to unstructured text documents, email, video, audio etc.
- **Variability:** the amount of incoming data can highly vary
- **Veracity:** the quality of captured data can vary greatly as well

- **Volume:** unprecedented amount of data being stored
- **Velocity:** speed at which the data is generated
- **Variety:** the type and nature of the data from structured data in traditional databases to unstructured text documents, email, video, audio etc.
- **Variability:** the amount of incoming data can highly vary
- **Veracity:** the quality of captured data can vary greatly as well

- **Volume:** unprecedented amount of data being stored
- **Velocity:** speed at which the data is generated
- **Variety:** the type and nature of the data from structured data in traditional databases to unstructured text documents, email, video, audio etc.
- **Variability:** the amount of incoming data can highly vary
- **Veracity:** the quality of captured data can vary greatly as well

- **Volume:** unprecedented amount of data being stored
- **Velocity:** speed at which the data is generated
- **Variety:** the type and nature of the data from structured data in traditional databases to unstructured text documents, email, video, audio etc.
- **Variability:** the amount of incoming data can highly vary
- **Veracity:** the quality of captured data can vary greatly as well

- **Volume:** unprecedented amount of data being stored
- **Velocity:** speed at which the data is generated
- **Variety:** the type and nature of the data from structured data in traditional databases to unstructured text documents, email, video, audio etc.
- **Variability:** the amount of incoming data can highly vary
- **Veracity:** the quality of captured data can vary greatly as well

- Analysis run on top of the huge amount of data
- Ability to store huge amount of unstructured data (often for performance  $\bullet$ reasons)
- But also ability to talk to RDBMS or query structured data is often needed  $\bullet$ as well
- Highly scalable solution (also because of cost effectiveness)
- Cloud architecture everything is ephemeral
- $\bullet$  Information privacy

重

 $2990$ 

メロトス 伊 トメ ミトメ ミト

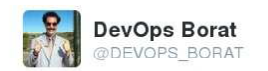

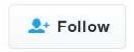

#### Attention devops: "learn NoSQL" is not same as "learn no SQL"!

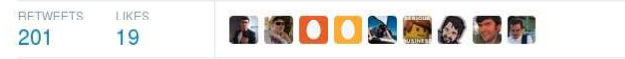

8:09 PM - 28 Nov 2011

Source: [https://twitter.com/devops\\_borat/status/141368065110708224](https://twitter.com/devops_borat/status/141368065110708224)

4 D F

 $QQ$ 

#### • Nature of the data

- $\bullet$ More flexible data mode
- Better scalablity
- Performance  $\bullet$

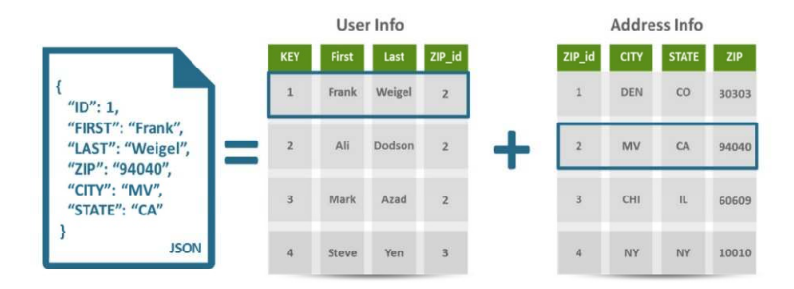

E

 $2Q$ 

ヨメ メラメ

 $\sim$ 

(ロ) ( f) >

• Nature of the data

#### • More flexible data mode

- Better scalablity
- **Performance**  $\bullet$

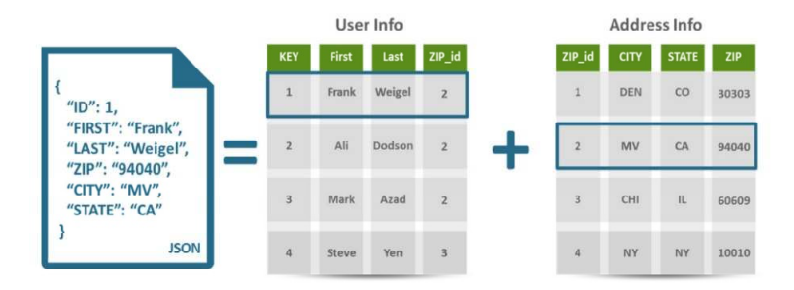

E

 $2Q$ 

D.  $\rightarrow$   $\equiv$   $\rightarrow$ 

 $\rightarrow$ 

(ロ) ( f) >

- Nature of the data
- More flexible data mode
- Better scalablity
- Performance  $\bullet$

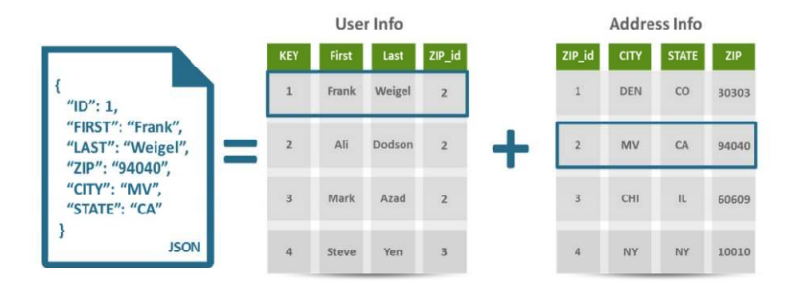

E

 $2Q$ 

÷.  $\leftarrow \equiv +$ 

 $\prec$  $\mathbf{p}$ 

 $($   $\Box$   $)$   $($   $\Box$   $)$ 

- Nature of the data
- More flexible data mode
- Better scalablity
- **•** Performance

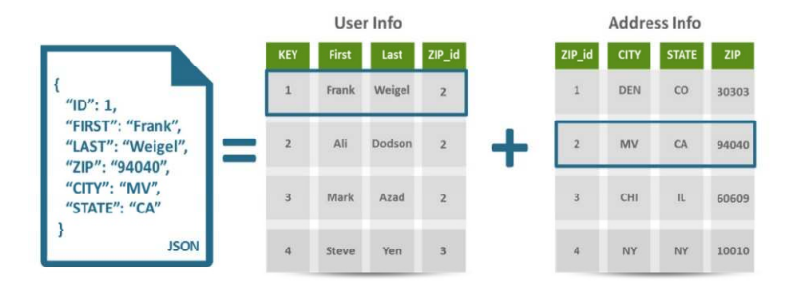

Source: <www.couchbase.com/sites/default/files/uploads/all/whitepapers/NoSQL-Whitepaper.pdf>

E

 $2Q$ 

ヨメ イヨメ

 $\rightarrow$ 

 $($   $\Box$   $)$   $($   $\Box$   $)$ 

## **What is a data grid?**

 $\leftarrow$ 

 $2Q$ 

- An in-memory distributed data store designed for fast access to large volumes of data and scalability.
- Commonly a complementary layer to the relational database and the application.

 $2Q$ 

- An in-memory distributed data store designed for fast access to large volumes of data and scalability.
- Commonly a complementary layer to the relational database and the application.

#### **Key data grid characteristics:**

- In-memory, distributed caching
- **Elastic and scalable**
- Advanced querying
- **o** Data replication
- Processing for streaming data
- **•** Transaction capabilities

#### Why in-memory

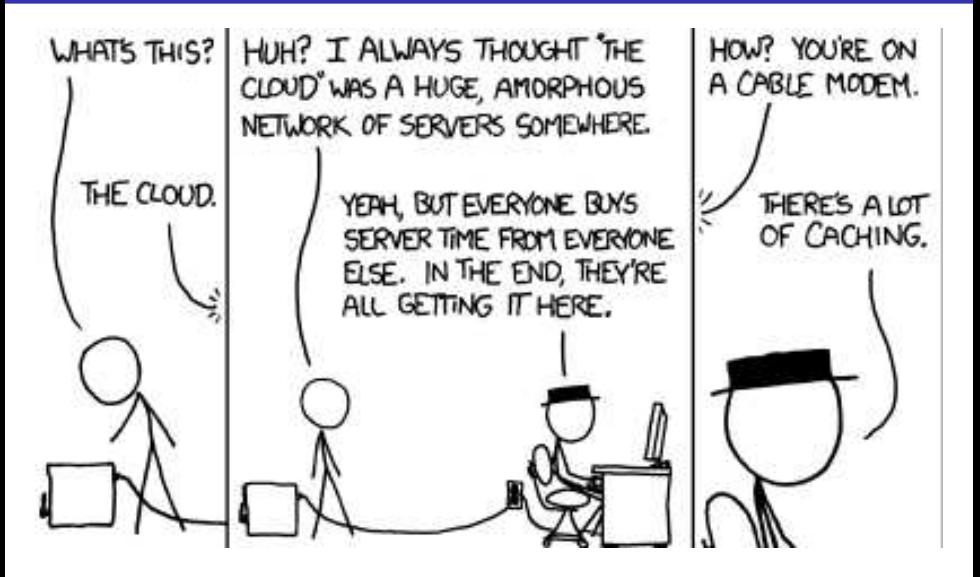

Source: Part of [xkcd #908](http://xkcd.com/908/)

#### $\bullet$  Lots of data is needed in real-time (BigData  $\rightarrow$  FastData)

- Some tasks can be completed much faster when data are kept in memory
- Keeping data in memory during processing of whole application stack, not only during processing in one application in the stack
- With data replication you can keep your data only in memory (no need to store them in persistent storage)

- $\bullet$  Lots of data is needed in real-time (BigData  $\rightarrow$  FastData)
- Some tasks can be completed much faster when data are kept in memory
- Keeping data in memory during processing of whole application stack, not only during processing in one application in the stack
- With data replication you can keep your data only in memory (no need to store them in persistent storage)

- $\bullet$  Lots of data is needed in real-time (BigData  $\rightarrow$  FastData)
- Some tasks can be completed much faster when data are kept in memory
- Keeping data in memory during processing of whole application stack, not only during processing in one application in the stack
- With data replication you can keep your data only in memory (no need to store them in persistent storage)

- $\bullet$  Lots of data is needed in real-time (BigData  $\rightarrow$  FastData)
- Some tasks can be completed much faster when data are kept in memory
- Keeping data in memory during processing of whole application stack, not only during processing in one application in the stack
- With data replication you can keep your data only in memory (no need to store them in persistent storage)

4 D F

 $2Q$ 

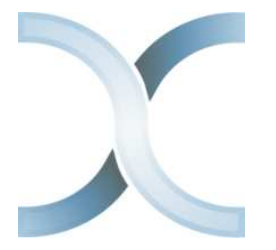

<https://infinispan.org> <https://github.com/infinispan> (Apache License, v2.0)

- In-memory data grid platform, written in Java
- Schema-less (optionally), No-SQL key-value data store
- Distributed cache offers massive memory
- Elastic and scalable can run on hundreds of nodes
- Highly available no SPOF, resilient to node failures
- Multi-version concurrency control (MVCC)

◂**◻▸ ◂<del>╓</del>▸** 

- **•** Transactional
- Queryable
- Processing for streaming data

白玉

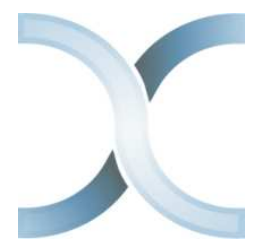

#### <https://infinispan.org> <https://github.com/infinispan> (Apache License, v2.0)

- In-memory data grid platform, written in Java
- Schema-less (optionally), No-SQL key-value data store
- Distributed cache offers massive memory
- Elastic and scalable can run on hundreds of nodes
- Highly available no SPOF, resilient to node failures
- Multi-version concurrency control (MVCC)

◂**◻▸ ◂<del>╓</del>▸** 

- **•** Transactional
- Queryable
- Processing for streaming data

白玉

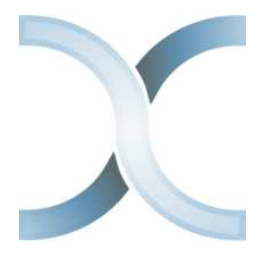

<https://infinispan.org> <https://github.com/infinispan> (Apache License, v2.0)

- In-memory data grid platform, written in Java
- Schema-less (optionally), No-SQL key-value data store
- **O** Distributed cache offers massive memory
- Elastic and scalable can run on hundreds of nodes
- Highly available no SPOF, resilient to node failures
- Multi-version concurrency control (MVCC)
- **•** Transactional
- Queryable
- Processing for streaming data

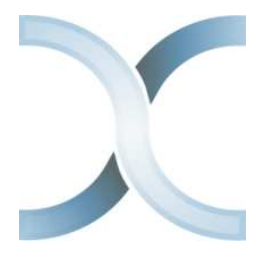

#### <https://infinispan.org> <https://github.com/infinispan> (Apache License, v2.0)

- In-memory data grid platform, written in Java
- Schema-less (optionally), No-SQL key-value data store
- **O** Distributed cache offers massive memory
- **•** Elastic and scalable can run on hundreds of nodes
- Highly available no SPOF, resilient to node failures
- Multi-version concurrency control (MVCC)
- **•** Transactional
- Queryable
- Processing for streaming data

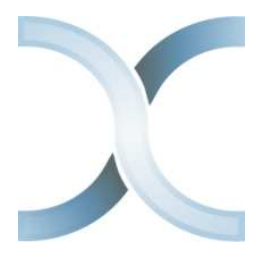

<https://infinispan.org> <https://github.com/infinispan> (Apache License, v2.0)

- In-memory data grid platform, written in Java
- Schema-less (optionally), No-SQL key-value data store
- **O** Distributed cache offers massive memory
- **•** Elastic and scalable can run on hundreds of nodes
- Highly available no SPOF, resilient to node failures
- Multi-version concurrency control (MVCC)
- **•** Transactional
- Queryable
- Processing for streaming data
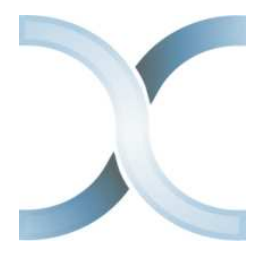

<https://infinispan.org> <https://github.com/infinispan> (Apache License, v2.0)

- In-memory data grid platform, written in Java
- Schema-less (optionally), No-SQL key-value data store
- **O** Distributed cache offers massive memory
- **•** Elastic and scalable can run on hundreds of nodes
- Highly available no SPOF, resilient to node failures
- Multi-version concurrency control (MVCC)
- **o** Transactional
- Queryable
- Processing for streaming data

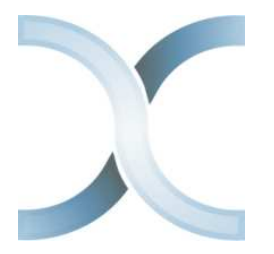

<https://infinispan.org> <https://github.com/infinispan> (Apache License, v2.0)

- In-memory data grid platform, written in Java
- Schema-less (optionally), No-SQL key-value data store
- **O** Distributed cache offers massive memory
- **•** Elastic and scalable can run on hundreds of nodes
- Highly available no SPOF, resilient to node failures
- Multi-version concurrency control (MVCC)
- **•** Transactional
- Queryable
- Processing for streaming data

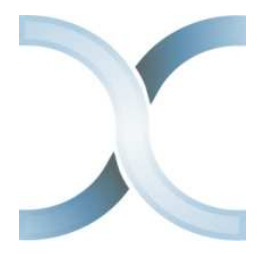

<https://infinispan.org> <https://github.com/infinispan> (Apache License, v2.0)

- In-memory data grid platform, written in Java
- Schema-less (optionally), No-SQL key-value data store
- **O** Distributed cache offers massive memory
- **•** Elastic and scalable can run on hundreds of nodes
- Highly available no SPOF, resilient to node failures
- Multi-version concurrency control (MVCC)
- **•** Transactional
- Queryable
- Processing for streaming data

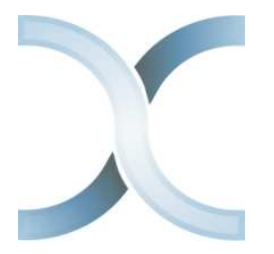

<https://infinispan.org> <https://github.com/infinispan> (Apache License, v2.0)

- In-memory data grid platform, written in Java
- Schema-less (optionally), No-SQL key-value data store
- **O** Distributed cache offers massive memory
- **•** Elastic and scalable can run on hundreds of nodes
- Highly available no SPOF, resilient to node failures
- Multi-version concurrency control (MVCC)
- **•** Transactional
- Queryable
- Processing for streaming data

## Infinispan cache

- Infinispan takes care about all that hard stuff.
- From user perspective Infinispan cache is **just a map!**

```
1 DefaultCacheManager cacheManager = new DefaultCacheManager(
         "my_ispn_config.xml");
2 Cache<String, String> cache = cacheManager.getCache("
        myCache");
3
|4| cache.put("key", "value");
|5| String value = cache.get("key");
```
ISPN configuration can be either programmatic (preferred for demos) or via XML (preferred in production as you don't have to re-compile the code due to conf. changes).

## Infinispan (embedded) high level architecture

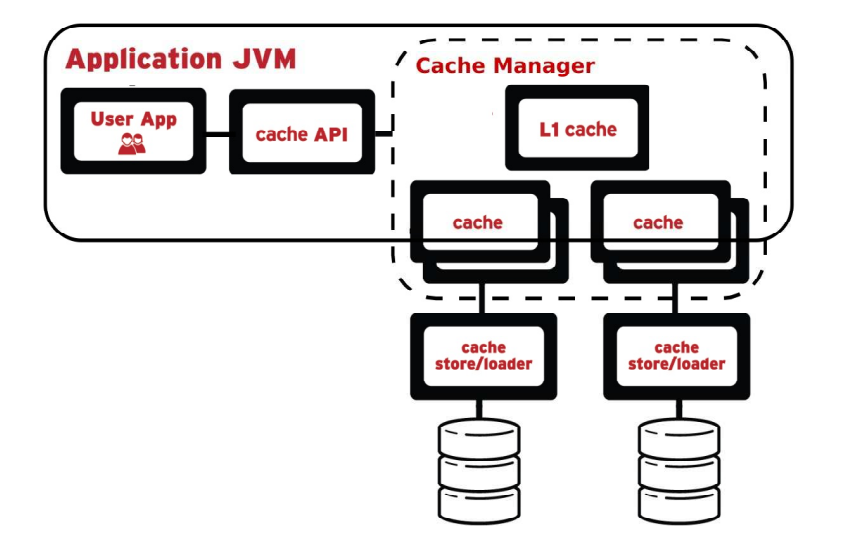

Jiri Holusa (Red Hat) **[Introduction to Infinispan](#page-0-0)** 10. 4. 2017, FI MUNI, Brno 19/51

 $2Q$ 

#### Removing entries from the cache: eviction

```
1 ConfigurationBuilder().eviction().size(5).strategy(
      EvictionStrategy.LRU)
```

```
1 Configuration conf = new ConfigurationBuilder().eviction().size
      (5).strategy(EvictionStrategy.LIRS).build();
2 EmbeddedCacheManager ecm = new DefaultCacheManager(conf);
3 Cache<String, String> cache = ecm.getCache();
4
s for (int i = 0; i < 100; i++) {
6 cache.put("key" + i, "value" + i);
\overline{7}8
9 System.out.printf("Cache size: %d\n", cache.size());
10 ecm.stop();
```
 $QQ$ 

## Basic features: expiration

### Removing entries from the cache: expiration

<sup>1</sup> ConfigurationBuilder().expiration().maxIdle(5000L)

```
1 Configuration conf = new ConfigurationBuilder().expiration().
     maxIdle(expiration).build();
2 EmbeddedCacheManager ecm = new DefaultCacheManager(conf);
3 Cache<String, String> cache = ecm.getCache();
4
s for (int i = 0; i < 100; i++) {
6 cache.put("key" + i, "value" + i);
7 }
8
9 System.out.printf("Cache size: %d\n", cache.size());
10 Thread.sleep(expiration);
11 System.out.printf("Cache size: %d\n", cache.size());
12
13 ecm.stop();
```
 $QQ$ 

1 cache.addListener(new EntryCreatedListener());

- There are actually two events emitted, before given operation happens and once it's finished.
- $\bullet$  You can distinguish them by calling  $i$ sPre() on the event (true for events prior the operation)

```
1 @Listener
2 public class EntryCreatedListener {
3 @CacheEntryCreated
4 public void onCreated(CacheEntryCreatedEvent e) {
5 if (e.isPre())
6 System.out.printf("Created s \rightarrow s \cdot n", e.getKey(),
                 e.getValue());
7 }
8 }
\boldsymbol{9}
```

```
1 \times 1 EmbeddedCacheManager cm = new DefaultCacheManager();
2 Cache<String, String> cache = cm.getCache();
3 cache.addListener(new EntryCreatedListener());
4
5 for (int i = 0; i < 100; i++) {
6 cache.put("key" + i, "value" + i);
7 }
s cm. stop();
```
 $2Q$ 

## Basic features: CDI

```
1 @Qualifier
2 @Target({ElementType.FIELD, ElementType.PARAMETER, ElementType.
     METHOD})
3 @Retention(RetentionPolicy.RUNTIME)
4 @Documented
5 public @interface EvictionCache {
6
```

```
1 @ConfigureCache("testcache")
2 @EvictionCache
3 @Produces
4 public Configuration greetingCacheConfiguration() {
5 return new ConfigurationBuilder().eviction().strategy(
         EvictionStrategy.LRU).size(5).build();
6
```

```
1 @Inject
2 @EvictionCache
3 private Cache<String, String> cache;
                                                                      \Omega
```
A way how to store cache content in some external (persistent) storage.

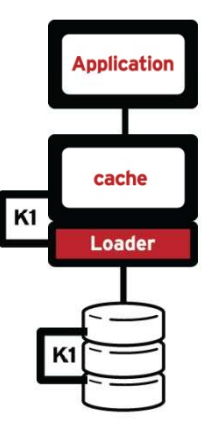

 $\leftarrow$ 

 $2Q$ 

A way how to store cache content in some external (persistent) storage. Two modes:

- Synchronous (write-through)
- Asynchronous (write-behind)

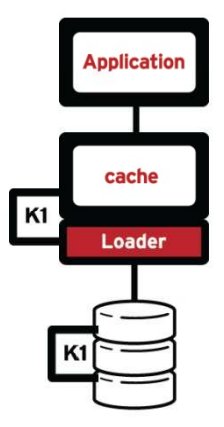

 $QQ$ 

A way how to store cache content in some external (persistent) storage. Two modes:

- Synchronous (write-through)
- Asynchronous (write-behind)

Cache stores:

- Single file store and soft-index file store
- JDBC and JPA cache stores
- **•** LevelDB cache store
- **Cloud cache store**
- **•** Remote store
- **Cassandra store**
- **e** and others

Also possible to define custom cache store.

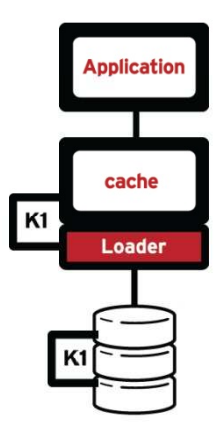

## Persistence: file cache store example

```
1 cfg.persistence().addSingleFileStore().location("/tmp/ispn-
     store");
```

```
1 ConfigurationBuilder cfg = new ConfigurationBuilder();
2 cfg.persistence().addSingleFileStore();
\beta DefaultCacheManager cm = new DefaultCacheManager(cfg.build());
4 Cache<String, String> cache = cm.getCache("test");
5
6 for (int i = 0; i < 100; i++) {
|7| cache.put("key" + i, "value" + i);
8 }
9 System.out.printf("Cache size: %d\n", cache.size());
10
11 cache.stop();
12 cache.start();
13
14 System.out.printf("Cache size: %d\n", cache.size());
15 cm.stop();
```
◂**◻▸ ◂<del>╓</del>▸** 

 $QQ$ 

### Support for indexing and searching of objects stored in the cache.

- Search for data using data attributes instead of keys.
- Uses Hibernate Search and Apache Lucene to index and search objects.
- Queries can be constructed using ISPN fluent DSL API, Hibernate  $\bullet$ Search Query DSL or directly Lucene query API.
- Needs some data schema (protobuf file or annotations).
- Combine queries and aggregation functions (but doesn't support joins).
- Sort, filter, and paginate query results.
- **Support for index or non-indexed queries.**

- Support for indexing and searching of objects stored in the cache.
- Search for data using data attributes instead of keys.
- Uses Hibernate Search and Apache Lucene to index and search objects.
- Queries can be constructed using ISPN fluent DSL API, Hibernate  $\bullet$ Search Query DSL or directly Lucene query API.
- Needs some data schema (protobuf file or annotations).
- Combine queries and aggregation functions (but doesn't support joins).
- Sort, filter, and paginate query results.
- **Support for index or non-indexed queries.**

- Support for indexing and searching of objects stored in the cache.
- Search for data using data attributes instead of keys.
- Uses Hibernate Search and Apache Lucene to index and search objects.
- Queries can be constructed using ISPN fluent DSL API, Hibernate  $\bullet$ Search Query DSL or directly Lucene query API.
- Needs some data schema (protobuf file or annotations).
- Combine queries and aggregation functions (but doesn't support joins).
- Sort, filter, and paginate query results.
- **Support for index or non-indexed queries.**

- Support for indexing and searching of objects stored in the cache.
- Search for data using data attributes instead of keys.
- Uses Hibernate Search and Apache Lucene to index and search objects.
- **Queries can be constructed using ISPN fluent DSL API, Hibernate** Search Query DSL or directly Lucene query API.
- Needs some data schema (protobuf file or annotations).
- Combine queries and aggregation functions (but doesn't support joins).
- Sort, filter, and paginate query results.
- **Support for index or non-indexed queries.**

- Support for indexing and searching of objects stored in the cache.
- Search for data using data attributes instead of keys.
- Uses Hibernate Search and Apache Lucene to index and search objects.
- **Queries can be constructed using ISPN fluent DSL API, Hibernate** Search Query DSL or directly Lucene query API.
- Needs some data schema (protobuf file or annotations).
- Combine queries and aggregation functions (but doesn't support joins).
- Sort, filter, and paginate query results.
- **Support for index or non-indexed queries.**

- Support for indexing and searching of objects stored in the cache.
- Search for data using data attributes instead of keys.
- Uses Hibernate Search and Apache Lucene to index and search objects.
- **Queries can be constructed using ISPN fluent DSL API, Hibernate** Search Query DSL or directly Lucene query API.
- Needs some data schema (protobuf file or annotations).
- Combine queries and aggregation functions (but doesn't support joins).  $\bullet$
- Sort, filter, and paginate query results.
- **Support for index or non-indexed queries.**

- Support for indexing and searching of objects stored in the cache.
- Search for data using data attributes instead of keys.
- Uses Hibernate Search and Apache Lucene to index and search objects.
- **Queries can be constructed using ISPN fluent DSL API, Hibernate** Search Query DSL or directly Lucene query API.
- Needs some data schema (protobuf file or annotations).
- Combine queries and aggregation functions (but doesn't support joins).
- Sort, filter, and paginate query results.
- Support for index or non-indexed queries.

- Support for indexing and searching of objects stored in the cache.
- Search for data using data attributes instead of keys.
- Uses Hibernate Search and Apache Lucene to index and search objects.
- **Queries can be constructed using ISPN fluent DSL API, Hibernate** Search Query DSL or directly Lucene query API.
- Needs some data schema (protobuf file or annotations).
- Combine queries and aggregation functions (but doesn't support joins).
- Sort, filter, and paginate query results.
- Support for index or non-indexed queries.

```
1 public class Person {
2 String name;
3 String surname;
4
5 public Person(String name, String surname) {
6 this.name = name;
|7| this.surname = surname;
8 }
9
```
4 0 8

 $2Q$ 

## Examples: querying

```
1 ConfigurationBuilder cb = new ConfigurationBuilder();
2 \text{ EmbeddedCacheManager} cm = new DefaultCacheManager(cb.build());
3 Cache<String, Person> cache = cm.getCache();
4 cache.put("person1", new Person("Will", "Shakespeare"));
5
6 // Obtain a query factory for the cache
7 QueryFactory<?> queryFactory = Search.getQueryFactory(cache);
8
9 // Construct a query
10 Query query = queryFactory.from(Person.class).having("name").eq
     ("Will").toBuilder().build();
11
12 // Execute the query
13 List<Person> matches = query.list();
14
15 matches.forEach(person -> System.out.printf("Match: %s", person
     ));
16 cm.stop();
```
K ロ ⊁ K 倒 ≯ K 走 ⊁ K 走 ⊁

 $\equiv$  990

```
1 @Indexed
2 public class Person {
3 @Field(store = Store.YES, analyze = Analyze.NO)
4 String name;
5
6 @Field(store = Store.YES, analyze = Analyze.NO, indexNullAs =
        Field.DEFAULT_NULL_TOKEN)
7 String surname;
8
9 public Person(String name, String surname) {
_{10} this.name = name;
11 this.surname = surname;
1213 }
```
 $2Q$ 

# Examples: querying with index

```
1 ConfigurationBuilder cb = new ConfigurationBuilder();
2 | \text{cb.indexing()}.index(Index.ALL); //.addProperty("default.
     directory_provider", "ram");
3 EmbeddedCacheManager cm = new DefaultCacheManager(cb.build());
4 Cache<String, Person> cache = cm.getCache();
5 cache.put("person1", new Person("Will", "Shakespeare"));
6
7 // Obtain a query factory for the cache
\vert8 OueryFactory<?> queryFactory = Search.getOueryFactory(cache);
9
10 // Construct a query
11 Query query = queryFactory.from(Person.class).having("name").eq
     ("Will").toBuilder().build();
12
13 // Execute the query
14 List<Person> matches = query.list();
15
16 matches.forEach(person -> System.out.printf("Match: %s", person
     ));
17 cm.stop();
```
### **JTA-compliant transactions**

- Deadlock detection and recovery (e.g. when ISPN fails during commit phase of the transaction)
- Data versioning
- $\bullet$  Ensures consistency of data, consistency quarantee: lock for key  $K$  is always acquired on the same node of the cluster (key **primary owner**), regardless of where the transaction originates

- **JTA-compliant transactions**
- Deadlock detection and recovery (e.g. when ISPN fails during commit phase of the transaction)
- Data versioning
- Ensures consistency of data, consistency quarantee: lock for key  $K$  is always acquired on the same node of the cluster (key **primary owner**), regardless of where the transaction originates

- **JTA-compliant transactions**
- Deadlock detection and recovery (e.g. when ISPN fails during commit phase of the transaction)
- **o** Data versioning
- $\bullet$  Ensures consistency of data, consistency quarantee: lock for key  $K$  is always acquired on the same node of the cluster (key **primary owner**), regardless of where the transaction originates

- JTA-compliant transactions
- Deadlock detection and recovery (e.g. when ISPN fails during commit phase of the transaction)
- **•** Data versioning
- $\bullet$  Ensures consistency of data, consistency quarantee: lock for key  $K$  is always acquired on the same node of the cluster (key **primary owner**), regardless of where the transaction originates

### **Main features:**

- Cluster creation and deletion. Cluster nodes can be spread across LANs or WANs.
- Membership detection and notification about joined/left/crashed cluster nodes.
- Sending and receiving of node-to-cluster messages (point-to-multipoint).
- Sending and receiving of node-to-node messages (point-to-point).
- Detection and removal of crashed nodes.

More about JGroups in upcoming **WildFly clustering course**!

### **Main features:**

- Cluster creation and deletion. Cluster nodes can be spread across LANs or WANs.
- Membership detection and notification about joined/left/crashed cluster nodes.
- Sending and receiving of node-to-cluster messages (point-to-multipoint).
- Sending and receiving of node-to-node messages (point-to-point).
- Detection and removal of crashed nodes.

More about JGroups in upcoming **WildFly clustering course**!

### **Main features:**

- Cluster creation and deletion. Cluster nodes can be spread across LANs or WANs.
- Membership detection and notification about joined/left/crashed cluster nodes.
- Sending and receiving of node-to-cluster messages (point-to-multipoint).
- Sending and receiving of node-to-node messages (point-to-point).
- Detection and removal of crashed nodes.

More about JGroups in upcoming **WildFly clustering course**!

### **Main features:**

- Cluster creation and deletion. Cluster nodes can be spread across LANs or WANs.
- Membership detection and notification about joined/left/crashed cluster nodes.
- Sending and receiving of node-to-cluster messages (point-to-multipoint).
- Sending and receiving of node-to-node messages (point-to-point).
- Detection and removal of crashed nodes.

More about JGroups in upcoming **WildFly clustering course**!

### **Main features:**

- Cluster creation and deletion. Cluster nodes can be spread across LANs or WANs.
- Membership detection and notification about joined/left/crashed cluster nodes.
- Sending and receiving of node-to-cluster messages (point-to-multipoint).
- Sending and receiving of node-to-node messages (point-to-point).
- Detection and removal of crashed nodes.

More about JGroups in upcoming **WildFly clustering course**!
**[JGroups](http://jgroups.org/)** is a toolkit for reliable messaging written in Java. It can be used to create clusters whose nodes can send messages to each other.

#### **Main features:**

- Cluster creation and deletion. Cluster nodes can be spread across LANs or WANs.
- Membership detection and notification about joined/left/crashed cluster nodes.
- Sending and receiving of node-to-cluster messages (point-to-multipoint).
- Sending and receiving of node-to-node messages (point-to-point).
- **O** Detection and removal of crashed nodes.

More about JGroups in upcoming **WildFly clustering course**!

 $QQ$ 

## Clustering modes

- Under the hood leverages JGroups project for clustering.
- Data is distributed and replicated in the background.
- Nodes can be added or removed smoothly.

## Clustering modes

- Under the hood leverages JGroups project for clustering.
- Data is distributed and replicated in the background.  $\bullet$
- ٥ Nodes can be added or removed smoothly.
- Local no clustering

 $\bullet$ 

Invalidation  $\bullet$ 

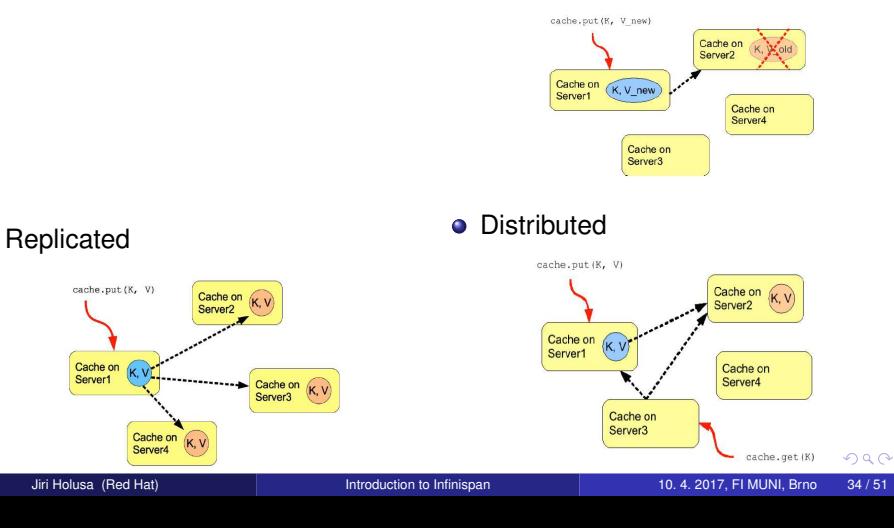

• Embedded (library, in-VM) • Client-server (remote)

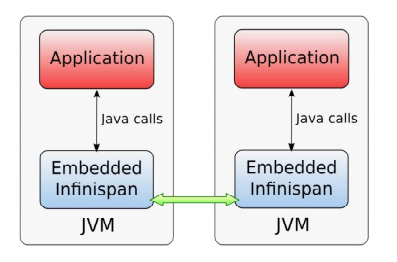

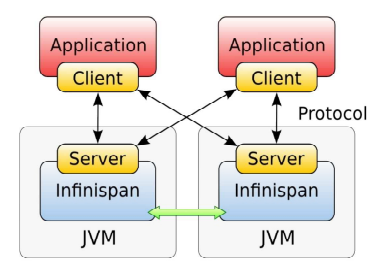

 $($   $\Box$   $)$   $($   $\Box$   $)$ 

E

ヨメ メラメ

 $\sim$ 

 $2Q$ 

#### Hot Rod

- hashing and topology aware
- failover during topology changes
- smart request routing
- **•** Memcached
- REST  $\bullet$

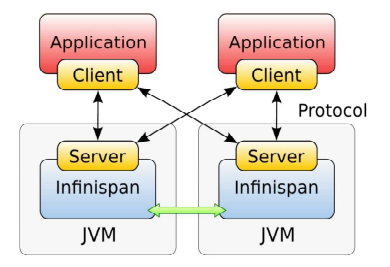

∍

 $2Q$ 

∢ 重

4 D F ×. × ÷  $\sim$ 

### Hot Rod

- hashing and topology aware
- failover during topology changes
- smart request routing
- **•** Memcached

REST  $\bullet$ 

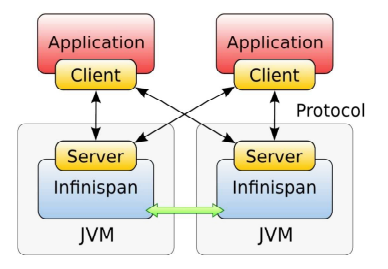

4 D F ×. ×

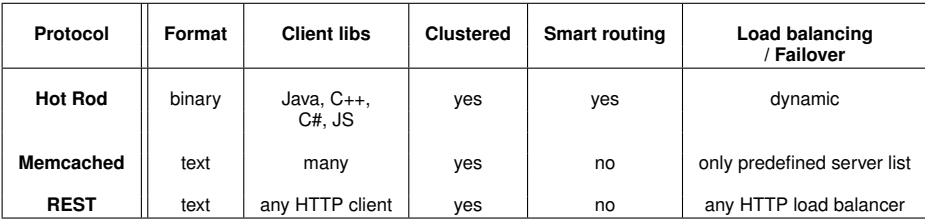

∍

 $\sim$ ×.  $2Q$ 

Compatible with Java and non-Java platforms. Based on Protocol Buffers - Google's data interchange format.

Clients for

- Java
- $\bullet$  C#
- $\bullet$  C<sub>++</sub>
- **o** JavaScript (new!)
- Python
- Ruby

Python and Ruby clients have only basic functionality.

 $QQ$ 

#### Full JSR-107 support (Java Temporary Caching API)

- Advanced security feature (role based access, encryption, integration with LDAP, Kerberos etc.)
- **•** Remote events
- Continuous query
- **Client near cache**
- Rolling upgrades
- Cross data center replication (also Hot Rod clients support failover to another data center)
- Command line interface
- Distributed executors
- **•** Distributed streams

- Full JSR-107 support (Java Temporary Caching API)
- Advanced security feature (role based access, encryption, integration  $\bullet$ with LDAP, Kerberos etc.)
- **•** Remote events
- Continuous query
- Client near cache
- Rolling upgrades
- Cross data center replication (also Hot Rod clients support failover to another data center)
- Command line interface
- Distributed executors
- Distributed streams

- Full JSR-107 support (Java Temporary Caching API)
- Advanced security feature (role based access, encryption, integration with LDAP, Kerberos etc.)
- **•** Remote events
- Continuous query
- Client near cache
- Rolling upgrades
- Cross data center replication (also Hot Rod clients support failover to another data center)
- Command line interface
- Distributed executors
- Distributed streams

- Full JSR-107 support (Java Temporary Caching API)
- Advanced security feature (role based access, encryption, integration with LDAP, Kerberos etc.)
- **•** Remote events
- **Continuous query**
- Client near cache
- Rolling upgrades
- Cross data center replication (also Hot Rod clients support failover to another data center)
- Command line interface
- Distributed executors
- Distributed streams

- Full JSR-107 support (Java Temporary Caching API)
- Advanced security feature (role based access, encryption, integration with LDAP, Kerberos etc.)
- **•** Remote events
- **Continuous query**
- **Client near cache**
- Rolling upgrades
- Cross data center replication (also Hot Rod clients support failover to another data center)
- Command line interface
- Distributed executors
- Distributed streams

- Full JSR-107 support (Java Temporary Caching API)
- Advanced security feature (role based access, encryption, integration with LDAP, Kerberos etc.)
- **•** Remote events
- **Continuous query**
- **Client near cache**
- Rolling upgrades
- Cross data center replication (also Hot Rod clients support failover to another data center)
- Command line interface
- Distributed executors
- Distributed streams

- Full JSR-107 support (Java Temporary Caching API)
- Advanced security feature (role based access, encryption, integration with LDAP, Kerberos etc.)
- **•** Remote events
- **Continuous query**
- **Client near cache**
- Rolling upgrades
- Cross data center replication (also Hot Rod clients support failover to another data center)
- Command line interface
- Distributed executors
- Distributed streams

- Full JSR-107 support (Java Temporary Caching API)
- Advanced security feature (role based access, encryption, integration with LDAP, Kerberos etc.)
- **•** Remote events
- **Continuous query**
- **Client near cache**
- Rolling upgrades
- Cross data center replication (also Hot Rod clients support failover to another data center)
- **Command line interface**
- Distributed executors
- Distributed streams

- Full JSR-107 support (Java Temporary Caching API)
- Advanced security feature (role based access, encryption, integration with LDAP, Kerberos etc.)
- **•** Remote events
- **Continuous query**
- **Client near cache**
- Rolling upgrades
- Cross data center replication (also Hot Rod clients support failover to another data center)
- **Command line interface**
- **•** Distributed executors
- Distributed streams

- Full JSR-107 support (Java Temporary Caching API)
- Advanced security feature (role based access, encryption, integration with LDAP, Kerberos etc.)
- **•** Remote events
- **Continuous query**
- **Client near cache**
- $\bullet$  Rolling upgrades
- Cross data center replication (also Hot Rod clients support failover to another data center)
- **Command line interface**
- **•** Distributed executors
- **O** Distributed streams

- Cache for backend
- **•** Fast data backend
- **•** Hibernate 2-nd level cache
- In-memory Lucene index
- Fast data backend for Apache Spark or Hadoop

 $\bullet$  ...

- Amount and structure of the data has changed rapidly during past couple of years.
- Cloud applications and Big/Fast data require new approaches and tools, data grids are important building blocks of such solutions.
- Infinispan is mature and feature rich data grid solution, which integrates well with other frameworks and can be used as backbone for new generation of enterprise applications.

- Amount and structure of the data has changed rapidly during past couple of years.
- Cloud applications and Big/Fast data require new approaches and tools, data grids are important building blocks of such solutions.
- Infinispan is mature and feature rich data grid solution, which integrates well with other frameworks and can be used as backbone for new generation of enterprise applications.

- Amount and structure of the data has changed rapidly during past couple of years.
- Cloud applications and Big/Fast data require new approaches and tools, data grids are important building blocks of such solutions.
- Infinispan is mature and feature rich data grid solution, which integrates well with other frameworks and can be used as backbone for new generation of enterprise applications.

- Amount and structure of the data has changed rapidly during past couple of years.
- Cloud applications and Big/Fast data require new approaches and tools, data grids are important building blocks of such solutions.
- Infinispan is mature and feature rich data grid solution, which integrates well with other frameworks and can be used as backbone for new generation of enterprise applications.

#### **O** This presentation: [https://github.com/vjuranek/presentations/tree/master/CTU\\_Prague2016\\_fall](https://github.com/vjuranek/presentations/tree/master/CTU_Prague2016_fall)

- ISPN embedded tutorial (The Weather App): <http://infinispan.org/tutorials/embedded>
- 0 GitHub repo: <https://github.com/infinispan/infinispan-embedded-tutorial>
- $\bullet$  ISPN simple tutorials: <https://github.com/infinispan/infinispan-simple-tutorials>
- ISPN qickstarts (simple applications) at the bottom of the page: <http://infinispan.org/tutorials>
- **O** Some more ISPN snippets: <https://github.com/vjuranek/infinispan-snippets>

Infinispan downloads:

- Main ISPN download page: <http://infinispan.org/download/>
- If you want to play with ISPN in Docker: <https://hub.docker.com/r/jboss/infinispan-server/>

## Further study materials

- o [Infinispan documentation](http://infinispan.org/documentation/)
- [JSR 107: JCACHE Java Temporary Caching API](https://jcp.org/en/jsr/detail?id=107)
- M. Surtani, F. Marchioni, Infinispan Data Grid Platform, Packt Publishing, 2012
- W. dos Santos, Infinispan Data Grid Platform Definitive Guide, Packt Publishing, 2015
- M. Kleppmann, Designing Data-Intensive Applications, O'Reilly Media, Inc., 2016
- B. Burke, A. Rubinger, Enterprise JavaBeans 3.1, 6th Edition, O'Reilly Media, Inc., 2010
- [Coursera: Cloud Computing Concepts](https://www.coursera.org/course/cloudcomputing)
- [Coursera: Cloud Computing Concepts: Part 2](https://www.coursera.org/course/cloudcomputing2)
- [Coursera: Cloud Computing Applications](https://www.coursera.org/course/cloudapplications)

## Student projects/theses with Infinispan

- $\bullet$ <https://developer.jboss.org/wiki/StudentContributorProjectsWithInfinispan>
- <https://diplomky.redhat.com/>
- Inerested to work with Infinispan but non of the theses is interesting for you drop me an email on  $\bullet$ vjuranek [at] redhat.com, we try to figure out something.

## Question?

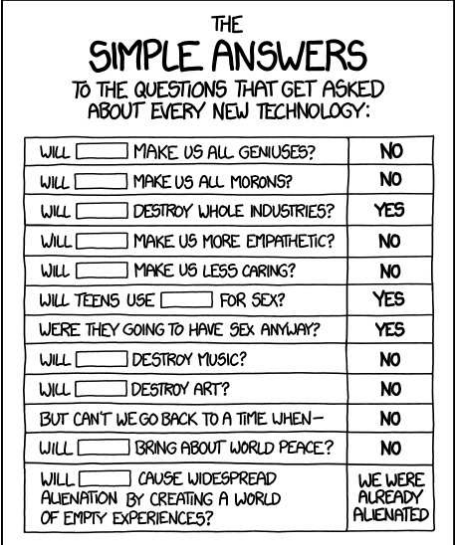

Source: <https://xkcd.com/1289/>

 $\leftarrow$   $\Box$  $\leftarrow$  × × Ξ × ×. 重

 $299$ 

<http://infinispan.org/>

# **Thank you for your attention!**

Jiri Holusa (Red Hat) **[Introduction to Infinispan](#page-0-0)** 10. 4. 2017, FI MUNI, Brno 45/51

## **Backup slides**

 $\leftarrow$ 

 $2Q$ 

#### Simple weather app using embedded Infinispan

- <http://infinispan.org/tutorials/embedded/>
- <https://github.com/infinispan/infinispan-embedded-tutorial>

```
1 git clone https://github.com/infinispan/infinispan-embedded
        -tutorial.git
2 cd infinispan-embedded-tutorial
3 git checkout -f step-2
4 sed -i s/(1-s)/s /s/s/t -->/t>/' pom.xml #switch to local
        random weather service
5 mvn clean package
6 mvn exec:exec
```
#### **Pessimistic** and **optimistic** locking available

- Pessimistic locking: resource is locked all the time during the transaction (in ISPN when resource is changed, read is still possible).
- Optimistic locking: state of the resource is saved at the beginning of the transaction (prepare phase) and other transactions ca access the resource. During commit phase of the resource is read again and if changed (write skew), transaction is rolled back.
- Isolation how/when the changes made by one operation become visible to other. **Read committed** and **repeatable read** isolation levels.
	-
	-
	-
	-
	-
	- **6** Thread2: tx.commit()
	-

With REPEATABLE READ, step 7 will still return  $v$ , while with READ\_COMMITTED step 7 will return v2.

 $\Omega$ 

**K ロ ト K 何 ト K ヨ ト** 

#### **Pessimistic** and **optimistic** locking available

- Pessimistic locking: resource is locked all the time during the transaction (in ISPN when resource is changed, read is still possible).
- Optimistic locking: state of the resource is saved at the beginning of the transaction (prepare phase) and other transactions ca access the resource. During commit phase of the resource is read again and if changed (write skew), transaction is rolled back.
- Isolation how/when the changes made by one operation become visible to other. **Read committed** and **repeatable read** isolation levels.
	-
	-
	-
	-
	-
	- **6** Thread2: tx.commit()
	-

With REPEATABLE READ, step 7 will still return  $v$ , while with READ\_COMMITTED step 7 will return v2.

 $\Omega$ 

**K ロ ト K 何 ト K ヨ ト** 

#### **Pessimistic** and **optimistic** locking available

- Pessimistic locking: resource is locked all the time during the transaction (in ISPN when resource is changed, read is still possible).
- Optimistic locking: state of the resource is saved at the beginning of the transaction (prepare phase) and other transactions ca access the resource. During commit phase of the resource is read again and if changed (write skew), transaction is rolled back.
- Isolation how/when the changes made by one operation become visible to other. **Read committed** and **repeatable read** isolation levels.
	-
	-
	-
	-
	-
	-
	-

With REPEATABLE READ, step 7 will still return  $v$ , while with READ\_COMMITTED step 7 will return v2.

 $\Omega$ 

#### **Pessimistic** and **optimistic** locking available

- Pessimistic locking: resource is locked all the time during the transaction (in ISPN when resource is changed, read is still possible).
- Optimistic locking: state of the resource is saved at the beginning of the transaction (prepare phase) and other transactions ca access the resource. During commit phase of the resource is read again and if changed (write skew), transaction is rolled back.
- Isolation how/when the changes made by one operation become visible to other. **Read committed** and **repeatable read** isolation levels.
	-
	-
	-
	-
	-
	-
	-

With REPEATABLE READ, step 7 will still return  $v$ , while with READ\_COMMITTED step 7 will return v2.

 $\Omega$ 

#### **Pessimistic** and **optimistic** locking available

- Pessimistic locking: resource is locked all the time during the transaction (in ISPN when resource is changed, read is still possible).
- Optimistic locking: state of the resource is saved at the beginning of the transaction (prepare phase) and other transactions ca access the resource. During commit phase of the resource is read again and if changed (write skew), transaction is rolled back.
- Isolation how/when the changes made by one operation become visible to other. **Read committed** and **repeatable read** isolation levels.
	- Thread1: tx.begin()
	-
	-
	-
	-
	-
	-

With REPEATABLE READ, step 7 will still return  $v$ , while with READ\_COMMITTED step 7 will return v2.

 $\Omega$ 

#### **Pessimistic** and **optimistic** locking available

- Pessimistic locking: resource is locked all the time during the transaction (in ISPN when resource is changed, read is still possible).
- Optimistic locking: state of the resource is saved at the beginning of the transaction (prepare phase) and other transactions ca access the resource. During commit phase of the resource is read again and if changed (write skew), transaction is rolled back.
- Isolation how/when the changes made by one operation become visible to other. **Read committed** and **repeatable read** isolation levels.
	- Thread1: tx.begin() Thread1: cache.get(k) returns v With REPEATABLE READ, step 7 will still return  $v$ , while with READ\_COMMITTED step 7 will return v2.

 $\Omega$ 

#### **Pessimistic** and **optimistic** locking available

- Pessimistic locking: resource is locked all the time during the transaction (in ISPN when resource is changed, read is still possible).
- Optimistic locking: state of the resource is saved at the beginning of the transaction (prepare phase) and other transactions ca access the resource. During commit phase of the resource is read again and if changed (write skew), transaction is rolled back.
- Isolation how/when the changes made by one operation become visible to other. **Read committed** and **repeatable read** isolation levels.
	- Thread1: tx.begin()
	- Thread1: cache.get(k) returns v
	- <sup>3</sup> Thread2: tx.begin()
	-
	-
	-
	-

With REPEATABLE READ, step 7 will still return  $v$ , while with READ\_COMMITTED step 7 will return v2.
#### **Pessimistic** and **optimistic** locking available

- Pessimistic locking: resource is locked all the time during the transaction (in ISPN when resource is changed, read is still possible).
- Optimistic locking: state of the resource is saved at the beginning of the transaction (prepare phase) and other transactions ca access the resource. During commit phase of the resource is read again and if changed (write skew), transaction is rolled back.
- Isolation how/when the changes made by one operation become visible to other. **Read committed** and **repeatable read** isolation levels.
	- Thread1: tx.begin()
	- Thread1: cache.get(k) returns v
	- <sup>3</sup> Thread2: tx.begin()
	- Thread2: cache.get(k) returns v
	-
	-
	-

With REPEATABLE READ, step 7 will still return  $v$ , while with READ COMMITTED step  $7$  will return  $v2$ .

#### **Pessimistic** and **optimistic** locking available

- Pessimistic locking: resource is locked all the time during the transaction (in ISPN when resource is changed, read is still possible).
- Optimistic locking: state of the resource is saved at the beginning of the transaction (prepare phase) and other transactions ca access the resource. During commit phase of the resource is read again and if changed (write skew), transaction is rolled back.
- Isolation how/when the changes made by one operation become visible to other. **Read committed** and **repeatable read** isolation levels.
	- Thread1: tx.begin()
	- Thread1: cache.get(k) returns v
	- <sup>3</sup> Thread2: tx.begin()
	- Thread2: cache.get(k) returns v
	- <sup>5</sup> Thread2: cache.put(k, v2)
	-
	-

With REPEATABLE READ, step 7 will still return  $v$ , while with READ\_COMMITTED step 7 will return v2.

#### **Pessimistic** and **optimistic** locking available

- Pessimistic locking: resource is locked all the time during the transaction (in ISPN when resource is changed, read is still possible).
- Optimistic locking: state of the resource is saved at the beginning of the transaction (prepare phase) and other transactions ca access the resource. During commit phase of the resource is read again and if changed (write skew), transaction is rolled back.
- Isolation how/when the changes made by one operation become visible to other. **Read committed** and **repeatable read** isolation levels.
	- Thread1: tx.begin()
	- Thread1: cache.get(k) returns v
	- <sup>3</sup> Thread2: tx.begin()
	- Thread2: cache.get(k) returns v
	- <sup>5</sup> Thread2: cache.put(k, v2)
		- <sup>6</sup> Thread2: tx.commit()
		-

With REPEATABLE READ, step 7 will still return  $v$ , while with READ\_COMMITTED step 7 will return v2.

#### **Pessimistic** and **optimistic** locking available

- Pessimistic locking: resource is locked all the time during the transaction (in ISPN when resource is changed, read is still possible).
- Optimistic locking: state of the resource is saved at the beginning of the transaction (prepare phase) and other transactions ca access the resource. During commit phase of the resource is read again and if changed (write skew), transaction is rolled back.
- Isolation how/when the changes made by one operation become visible to other. **Read committed** and **repeatable read** isolation levels.
	- Thread1: tx.begin()
	- Thread1: cache.get(k) returns v
	- <sup>3</sup> Thread2: tx.begin()
	- Thread2: cache.get(k) returns v
	- <sup>5</sup> Thread2: cache.put(k, v2)
	- <sup>6</sup> Thread2: tx.commit()
	- <sup>7</sup> Thread1: cache.get(k)

With REPEATABLE READ, step 7 will still return  $v$ , while with READ\_COMMITTED step 7 will return v2.

#### **Pessimistic** and **optimistic** locking available

- Pessimistic locking: resource is locked all the time during the transaction (in ISPN when resource is changed, read is still possible).
- Optimistic locking: state of the resource is saved at the beginning of the transaction (prepare phase) and other transactions ca access the resource. During commit phase of the resource is read again and if changed (write skew), transaction is rolled back.
- Isolation how/when the changes made by one operation become visible to other. **Read committed** and **repeatable read** isolation levels.
	- Thread1: tx.begin()
	- Thread1: cache.get(k) returns v
	- <sup>3</sup> Thread2: tx.begin()
	- Thread2: cache.get(k) returns v
	- <sup>5</sup> Thread2: cache.put(k, v2)
	- <sup>6</sup> Thread2: tx.commit()
	- <sup>7</sup> Thread1: cache.get(k)

With REPEATABLE READ, step 7 will still return  $v$ , while with READ\_COMMITTED step 7 will return v2.

#### • Role based access control

- **•** User authentication
- **•** Node authentication and authorization
- Encryption of communication  $\bullet$
- **Audit logging**
- Integration with LDAP and/or Kerberos server (includes Active Directory)  $\bullet$

#### • Role based access control

### • User authentication

- **•** Node authentication and authorization
- Encryption of communication  $\bullet$
- Audit logging  $\bullet$
- Integration with LDAP and/or Kerberos server (includes Active Directory)  $\bullet$

- Role based access control
- User authentication
- Node authentication and authorization
- Encryption of communication  $\bullet$
- Audit logging  $\bullet$
- Integration with LDAP and/or Kerberos server (includes Active Directory)  $\bullet$

- Role based access control
- User authentication
- Node authentication and authorization
- **•** Encryption of communication
- Audit logging  $\bullet$
- Integration with LDAP and/or Kerberos server (includes Active Directory)  $\bullet$

- Role based access control
- **•** User authentication
- Node authentication and authorization
- **•** Encryption of communication
- Audit logging

Integration with LDAP and/or Kerberos server (includes Active Directory)  $\bullet$ 

- Role based access control
- **•** User authentication
- Node authentication and authorization
- **•** Encryption of communication
- Audit logging
- Integration with LDAP and/or Kerberos server (includes Active Directory)

**Infiniscean** 

#### **•** Functional API

- Distributed streams
- Continuous querying, grouping and aggregation
- New management console  $\bullet$
- Integration with Apache Spark and Hadoop  $\bigcirc$
- . . . and more

**Infiniscean** 

- **•** Functional API
- Distributed streams ۸
- Continuous querying, grouping and aggregation
- New management console  $\bullet$
- Integration with Apache Spark and Hadoop
- . . . and more

**Infiniscean** 

- **•** Functional API
- **O** Distributed streams
- **Continuous querying, grouping and aggregation**
- New management console
- Integration with Apache Spark and Hadoop
- . . . and more

つひひ

**Infiniscean** 

- **•** Functional API
- **O** Distributed streams
- **Continuous querying, grouping and aggregation**
- New management console
- Integration with Apache Spark and Hadoop
- . . . and more

つひひ

**Infiniscean** 

- **•** Functional API
- Distributed streams ٠
- **Continuous querying, grouping and aggregation**
- New management console
- Integration with Apache Spark and Hadoop  $\bullet$
- $\bullet$  ... and more

つひひ

### Commercial break: Protocol Buffers

**[Protocol Buffers](https://developers.google.com/protocol-buffers/)** (protobuf) are language-neutral, platform-neutral, extensible mechanism for serializing structured data developed by Google.

- $\bullet$  Supports C++, C#, Go, Java, Python.
- You need to define data structure in protobuf file.
- In ISPN you can use also annotations in the your model.

Example of protobuf file:

```
1 message Address {
|2| required string street = 1;
3 required string postCode = 2:
4 }
5
6 message Person {
7 optional int32 id = 1;
8 required string name = 2;
|9| required string surname = 3;
10 optional Address address = 4;
11 optional string license = 5;
12 enum Gender {
13 MALE = 0;
14 FEMALE = 1;
15 }
16 }
```
 $\leftarrow$   $\leftarrow$   $\rightarrow$